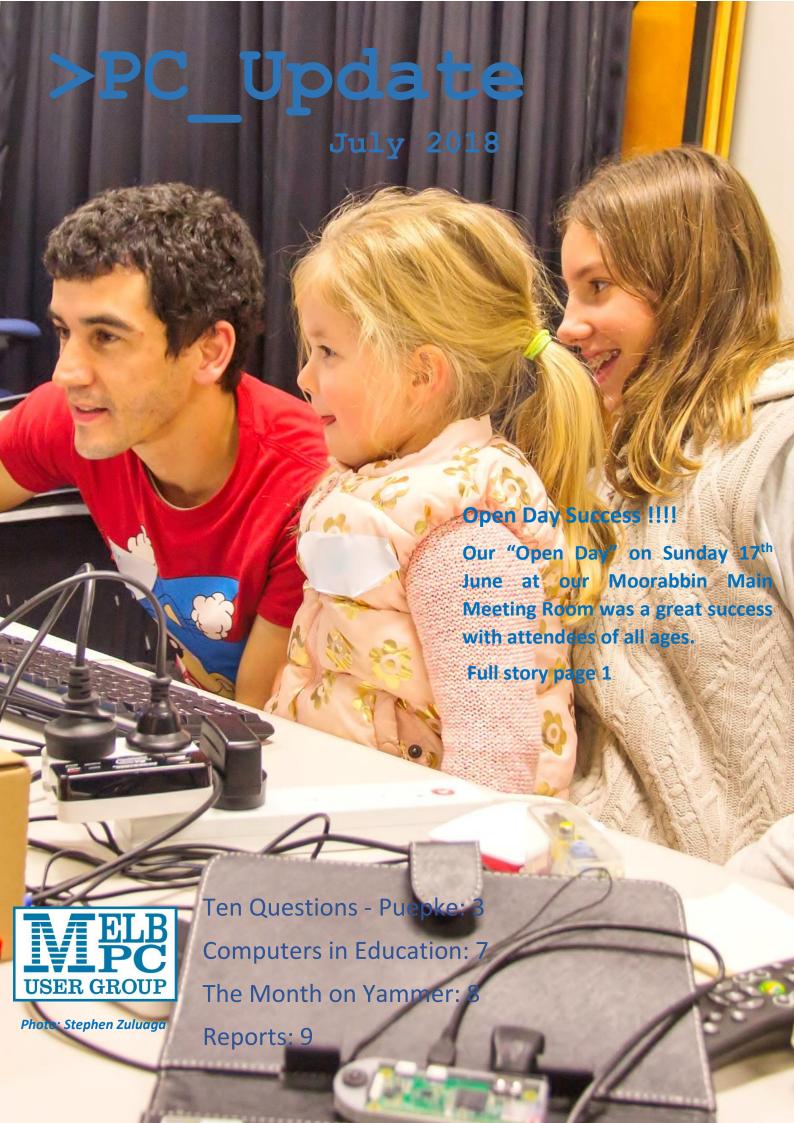

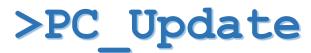

July 2018

#### The newsletter of

Melbourne PC User Group Inc. Suite 26, Level 1, 479 Warrigal Road Moorabbin, VIC 3189 Phone (03) 9276 4000 Office hours 9.30am-4.30pm (Mon-Friday)

email office@melbpc.org.au

ABN: 43 196 519 351

Victorian Association Registration A0003293V

Editor: John Hall editorpc@melbpc.org.au

#### **Proof Readers:**

Harry Lewis, Tim McQueen, Paul Woolard

#### Librarians:

Clemens Pratt <a href="mailto:cpratt@melbpc.org.au">cpratt@melbpc.org.au</a> 9802 5501

Choy Lai <u>cplai@melbpc.org.au</u>

#### **Committee Executive**

President: John Hall
Vice President: Frank Maher
Secretary: John Swale

Treasurer: Stewart Gruneklee

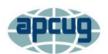

Melbourne PC User Group Inc. is a member of the Association of Personal Computer User Groups

# **Membership application form online**

iHelp – get the help you need with your computer

Ph (03) 9276 4088 iHelp@melbpc.org.au

Live chat.

Prepare yourself for remote iHelp by installing

**TeamViewer** 

Responsibility for content in this club newsletter lies with individually named authors.

## **Monthly Meeting Live Stream**

Tune in here at 7.00pm on Wed 6<sup>th</sup> June to view the Monthly Meeting live over the Internet.

Test Transmission usually commences at around 6.30pm <a href="http://tv.melbpc.org.au">http://tv.melbpc.org.au</a>

# Genealogy anyone?

Check out the new genealogy group on Yammer. <a href="https://www.yammer.com/melbpc.org.au/#/threa">https://www.yammer.com/melbpc.org.au/#/threa</a> ds/inGroup?type=in group&feedId=14534234

## **Editorial**

# How our club will live on into the future !!!

The first meeting of the Melbourne PC User Group was in November 1983 – 35 years ago !!!.

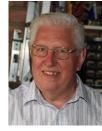

That Meeting comprised of some

40 Attendees – who were mainly I.T. Professionals who wanted to create a "Self-Help" Group in order to share their knowledge about the new IBM "Personal Computer" (\*PC).

Whilst the IBM \*PC is still around in various forms the "Personal Computer" has evolved to having many other manifestations – including Smart Phones, Touch Tablets and Home Theatre PC's.

The two things that make these still relevant to our Club today is that they are **PERSONAL**— i.e. that you have the responsibility for taking care of them and using them to the fullest **personally** and they are **COMPUTERS** — today's Smart Phones have many thousands of times the processing power of the original P.C.'s. and can be programmed to undertake complex tasks such as Home Automation.

We are very fortunate that we have very many experienced Members who were around in the early days of the PC Operating Systems and have a good understanding of what goes on "Under the Covers" of a computer.

Our Committee's current efforts are aimed at passing this knowledge on to the younger generations and encouraging them to continue the spirit of "Members helping Members" by becoming Members of our Club and in that way making it live on for another 30+ years.

# In this issue

| Cover story: The "Melbourne Computer Club" 1 |  |  |  |  |
|----------------------------------------------|--|--|--|--|
| Ten Questions: Reinhold Puepke3              |  |  |  |  |
| July monthly meeting3                        |  |  |  |  |
| Computers in Education4                      |  |  |  |  |
| Getting started with the Scratch programming |  |  |  |  |
| language4                                    |  |  |  |  |
| The month on Yammer5                         |  |  |  |  |
| President's Report June 20186                |  |  |  |  |
| SIG Reports7                                 |  |  |  |  |
| East SIG Report – May 20189                  |  |  |  |  |
| Special Interest Groups11                    |  |  |  |  |
| East SIG Report – May 20189                  |  |  |  |  |

# Cover story: The "Melbourne Computer Club"

Our Open Day attracted many potential new Members (and possible "Volunteers") to our Club Rooms.

(John Hall – President)

In addition to the 87 Current Members who attended there were 54 non Members who were attracted through Social Media and other forms of advertising.

As "Personal Computer" Technology continues to evolve we can continue our Mission of "Members Helping Members" by reaching out to the younger generations.

I have been a Member of the Melbourne PC User Group and a volunteer SIG Leader for over 18 years but I am a mere "newcomer" compared to our Company Secretary – John Swale – who joined in March 1984 – 34 years ago and still runs the Windows Plus SIG Group.

We are very fortunate that people such as John have devoted so much of their time and effort into the running of our Club but the numbers of volunteers who are willing and able to put this much effort into looking after the interests of our members are dwindling at an increasing rate.

(This is evident in the closure of several of our SIG Groups over the past year when the SIG Convenor has had to retire and no-one else has taken their place).

What we need is to attract younger people to our Club who have the energy and enthusiasm to continue the good work that SIG Leaders like John Swale and others have contributed in the past

#### Passing on your knowledge to others

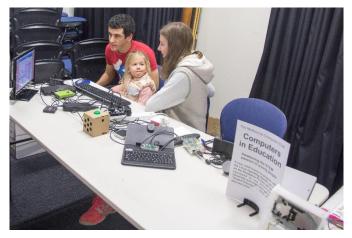

One way of attracting new Volunteers is by finding people who are interested in passing on their knowledge to the younger generations.

Stephen Zuluaga has been a Member since October 2017 and is instrumental in helping our club to grow by volunteering to manage our Facebook Page and our new "Melbourne Computer Club" Web Site.

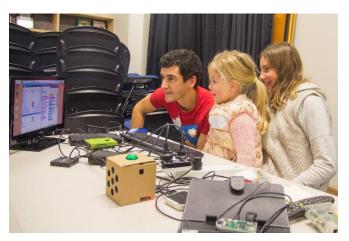

Chloe shows her father Stephen what she and Hayley programmed in Scratch with a Raspberry Pi.

The photo's above are of my granddaughter Hayley (aged 13) assisting Stephen's daughter Chloe (Age 3) to animate a Dancing Ballerina through the "Scratch" Programming language which comes pre-installed on the Raspberry Pi mini computer.

The Raspberry Pi mini computer was developed by Cambridge University to teach incoming I.T. undergraduates the basics of Computing.

Whilst many of these students were of the highest academic levels their experience with computers was mainly through "Windowed" environments and they had very little knowledge of what goes on "under the covers" of a computer.

The Raspberry Pi has been widely adopted throughout the world (but sadly lacking in Australia) as a means of teaching students the basics of Computers and Programming and I believe that the Melbourne PC User Group can play an important role in promoting the Raspberry Pi for educational purposes in Australia.

On page 7 of this Magazine I have published a short extract from the Raspberry Pi site in the U.K. which shows you how to do some simple programming with Scratch and you can download Scratch to try this out for yourself (it is free to install on a PC as well as the Raspberry Pi ) from the MIT Web site at <a href="https://scratch.mit.edu/">https://scratch.mit.edu/</a>.

# The Raspberry Pi and Home Automation

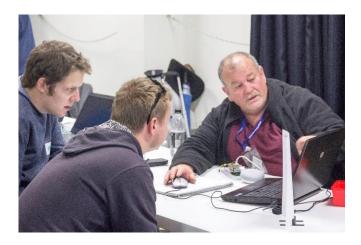

Chris Hayes is showing some attendees how - by simply changing a few lines of code - he can communicate with electronic devices such as LEDs or Servo Motors to automate laborious tasks such as opening and closing driveway gates.

Chris Hayes (who has been a Member since June 2016) has automated many of the tedious operations around his home using the Raspberry Pi Mini Computer, the NodeRED Programming Language and Mechanical and Electronic components such as Servo Motors and the Arduino Interface Board..

#### Our Video Production and Android Groups

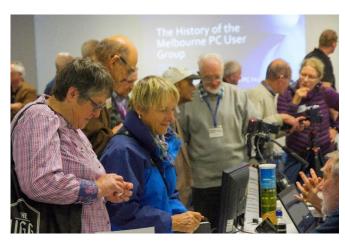

Roger Wragg and John Thomson of our Moorabbin and Ashburton Video Groups show Visitors some Video Equipment whilst (foreground) Colin Lampshire of our Heidelberg Android Group helps with questions about Mobile Phones.

Roger and John both joined in 1991 and have been pivotal Members of our Video Groups since that date. Colin is a mere newcomer only having joined in 2001 – i.e. 17 years ago. In addition to running the Android SIG Colin runs the North East "Daytime" Group.

## The Moorabbin Training Room

Whilst we no longer run formal training sessions ourselves (Youtube seems to have overtaken that role from us) we do hold one off training sessions for particular Interest Groups and because we have a LAN of 10 connected Computers we have hired out our Training Rooms to external Organisations.

In the Photo below, David Stonier-Gibson ran a short training session for the attendees on 3D Modelling in preparation for printing on our 3D Printers.

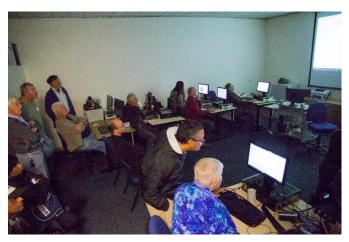

Mohan Gupta assists one of the attendees in the lesson being given by David Stonier-Gibson

# **Bridging the Generation Gap**

David Stonier-Gibson set up an interesting little experiment to show our younger attendees how to measure the resistance of Graphite lines drawn on paper.

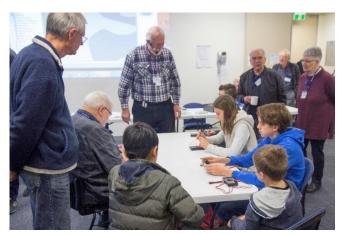

As you can see – a couple of our Senior Members were interested in this and one even participated in the Experiment.

It is hoped that we can hold many more events like this and in doing so – attract more Members to our club.

# Ten Questions: Reinhold Puepke

**Graham Hurford** 

Each month we will ask a club member ten questions. Seven will be constant — every member will be asked the same seven questions. Three more questions will be asked and these three will differ from person to person, month to month. This is not meant to be a psychological profile but just a fun way to get to know someone. Questions can be answered in any way the member chooses.

This month we ask long time member Reinhold Puepke

Q: You are stranded on a deserted island. It has no electrical power. What three things would you want to have with you?

A: My glasses, an umbrella and the President of the United States

Q: If you could make one rule that we all must obey, what would it be?

A: Be nice to each other

Q: What is your favourite book? A: Oxford English Dictionary

Q: Can you recite a poem?

A: Yes

Q: What morals should we program into intelligent machines?

A: None

Q: What's the greatest invention of your lifetime?

A: The computer

Q: What do you wish you'd invented?

A: A material (cloth) that could be rigid or loose as required

Q: If you could ask one person one question who would it be and what would you ask?

A: My wife – Darling, have you got your keys?

Q: What superpower would you most like to have?

A: Underwater breathing

Q: If you were guaranteed the answer to one question, what would it be? A: Why?

# July monthly meeting

Wednesday 4th of July 2018 - 7 pm Sharp.

At **7.00 pm sharp** the meeting will open with our main presenter Susie Sheldrick who will be talking about the positive uses of Artificial Intelligence (AI) and deep learning.

After that presentation our President John Hall will present his President's Report.

Next will come our regular Q&A Session. Bring along your computer related questions and we will all try and find answers for you.

After the break: Brian Heywood will demonstrate the Sony SRS-XB10 Wireless Speaker.

At about 9:20 George Skarbek will give a short presentation of What's New, with interesting tidbits from around the Internet.

The meeting will close at 9:30 pm.

# Getting started with the Scratch programming language

Scratch comes pre-installed on the Raspberry PI mini computer and teaches children the concepts of Object-Oriented programming. However, you can download it to your PC absolutely free from <a href="https://scratch.mit.edu/">https://scratch.mit.edu/</a> so why not try this at home with your children/grandchildren???

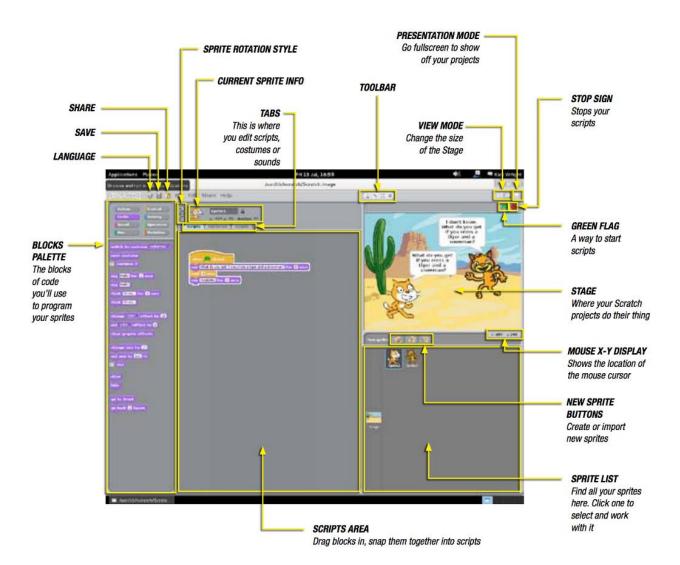

#### Make the Scratch cat move

The cat in the white preview window is an example of a **sprite** in Scratch. Currently the Scratch cat sprite is on a blank **stage**. Let's get the cat to move.

- 1. Click on the Scratch cat sprite.
- 2. Then click on the blocks palette and select **Control**.
- 3. Next drag a When green flag clicked block and place it on the scripts area in the middle of the screen.
- 4. Add a blue **Move 10 steps** block from the **Motion** blocks palette and connect it to the **When green flag** clicked block.
- 5. Now click the green flag icon in the top right hand side of the screen and see the cat move!
- 6. How would you get the cat to move further?

(Reproduced under the Creative Commons Licence – see <u>Creative Commons Attribution 4.0 International License</u>).

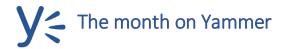

#### **Dennis Parsons and Roger Brown**

Once upon a time there were newsgroups. Now we have Yammer, the online forum for Melb PC users. Within it are different groups for members with varying interests. It's also where you are likely to hear club news first. To access Yammer simply have your Melb PC login name (@melbpc.org.au email address) and password handy, click this link: https://yammer.com/melbpc.org.au/ and log in.

#### **Group: Computing**

Windows 98 turned 20 at the end of June and was remembered somewhat less than fondly by some. The program crashes that would take the entire system with them. The truly appalling lack of security leaving the entire system open to whatever malware Internet Explorer cared to invite in. To quote Peter S. "it's hard to believe we once didn't log into computers."

<a href="https://www.yammer.com/melbpc.org.au/#/Threads/show?threadId=1113297778">https://www.yammer.com/melbpc.org.au/#/Threads/show?threadId=1113297778</a>

#### **Group: Windows 10**

For anyone struggling to install a major update such as the recently released v1803 "April 2018 Update" on a system running Win10 due to lack of available disc space Microsoft has a handy guide on how to achieve this using an external drive. Very handy for those devices that only have a small SSD:

<a href="https://www.yammer.com/melbpc.org.au/#/Threads/show?threadId=1107462272">https://www.yammer.com/melbpc.org.au/#/Threads/show?threadId=1107462272</a>

#### **Group: Chit Chat**

We've been vicariosuly travelling the world this month as several members have been posting pics and tales of their travels both within Australia and overseas. David posted an interesting image of a spectacular "green" sunrise from 40,000ft before he realised the 787 electronically controlled windows were tinted! To be fair, a recent innovation and anyway it was still an interesting photo.

<a href="https://www.yammer.com/melbpc.org.au/#/Threads/show?threadId=1112449544">https://www.yammer.com/melbpc.org.au/#/Threads/show?threadId=1112449544</a>

## **Group: Technology News**

Kevin posted an interesting video that highlighted how far we have to go before we can sit back and watch a movie on the way to work with the car doing all the driving. A few generations of the technology to go before that might be possible.

<a href="https://www.yammer.com/melbpc.org.au/#/Threads/show?threadId=1105563799">https://www.yammer.com/melbpc.org.au/#/Threads/show?threadId=1105563799</a>

## DOTW, a weekly feature in the Chit chat group

DOTW is a light-hearted look at some of the sillier events of the week. Don't take it too seriously and do pop over to Chit Chat and vote each week.

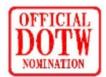

# Recent winners of this prestigious award have been:

- Liberal Party's annual federal council for voting for the Turnbull Government to move Australia's embassy in Israel to Jerusalem, and to privatise the ABC
- Peter Dutton and his Australian Border Force for informing a dying Afghan refugee held on Nauru that he will not be allowed to come to Australia for palliative care.
- The dog owner at Goat Island Lodge, south of Darwin, who has for years created a tourist attraction from encouraging his dog to harass a nearby crocodile - eventually resulting in the dog being eaten.
- The Darling Harbour hotel valet who drove the Porsche Carrera (value \$240,000) he was attempting to park under a SUV parked outside the hotel, crushing and badly damaging the Porsche

Are we changing our name to the "Melbourne Computer Club" ????

Absolutely - NO !!!

If you missed my comments on the "Melbourne Computer Club Open Day" last month I am repeating a lot of that information here.

Unfortunately, because the Melbourne PC User Group has been in existence for so long, some people have a pre-defined idea of what our Club is all about and I think it is fair to say that we are often classified as a "Seniors' Group"

If you look back at the <u>Video</u> of my talk at the Main Monthly Meeting in September 2017 entitled "<u>The Melbourne Computer Club</u>" you will see that we are trying to appeal to a younger audience via Facebook and YouTube etc. by using a more modern name for our interfaces to Social Media and the Internet.

It is hoped that by bringing younger people in to the "Club" we can extend the longevity of the "PC Group" and if you have any younger Members in your families who might be interested in Computers – please point them to look at our Melbourne Computer Club Web Site at <a href="https://melcc.org.au/">https://melcc.org.au/</a> and our Facebook Page

Last month I asked for a volunteer to take over our Facebook page and Stephen Zuluaga has kindly volunteered for this. Many thanks to Stephen.

Our new Computer Systems to the Rescue.

Some 18 months ago – when I was the Vice-President with special responsibility for the I.T. Portfolio we set up a team to evaluate a replacement for our 14 year old Membership Management System.

After 12 considering candidate systems settled on an Open Source System called CiviCRM and after a major tailoring, conversion and data exercise this loading System was implemented late last year (2017)

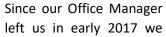

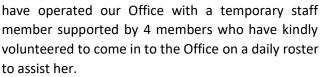

Unfortunately, late last month our Temp had to return to Sweden for 3 weeks to care for a sick family Member.

Fortunately, due to the fact that our Office Volunteers can now access the new System to update member records and our members can now renew on-line themselves, we have been able to handle the workload that would have been impossible to manage with the previous System.

## Planning for the Future

As our Committee is only elected for one year and we are already over 6 months into the current Committee's tenure it is time to start thinking about the membership of next year's Committee.

I have already been informed that some Members (who have contributed MANY years of Service on previous Committees) will not be standing so if you really care about the future of our Club – I would love to hear from you.

# **Our Statement of Purpose**

The purposes of the Association are to conduct, on a non-profit basis, activities to help members learn and use systems and devices using various technologies, especially computing, software, and communications technology (including the Internet, personal computers & devices), to achieve the following outcomes:

- Advancing computer literacy;
- Advancing education and the exchange of ideas;
- Keeping members up to date on developments in computer and information technology and helping members to exchange information;
- Representing members in public debate in areas of interest including law reform proposals;
- Engaging with similar organisations; and
- Carrying out activities that benefit the Association

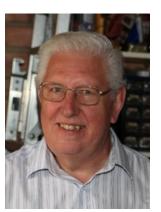

**SIG Reports** 

SIGs are our Special Interest Groups. Some SIGs are based on shared interest, such as video editing, or genealogy; others are locality based, such a Mornington Peninsula or Casey. Some SIGs chose to submit reports of their meetings to this newsletter, while others run their own websites for member information.

# Northern Suburbs Linux Meeting - June 2018 Meeting Report

by Stephen Davidson.

We missed the dulcet tones of Paul Addis opening the meeting, but David Hatton managed a brisk opening introduction.

Nick Vespo presented Linux news with a video on Project Crostini, an open source project, which is working on developing running android and Linux apps on Chromebooks running ChromeOS. It is doing this by taking each app and putting it into its own virtual machine container wrapper which will mean these apps would be click and run on a chromebook.

The video showed Crostini enabling the native Linux app Inkscape being run on a chromebook. One of the current drawbacks is any files generated/produced from within Inkscape, or the app container, is saved within the container and inaccessible from the ChromeOS/chromebook. Further development is aimed at remedying this.

At present to get Crostini running and containerised apps running requires some terminal magic, whose instructions are available on GitHub. Further development will hopefully result in an easily usable method of running Android and Linux apps on Chromebooks.

Much discussion resulted from the video.

Next was information that GitHub has been purchased by Microsoft for \$7.5 billion. GitHub enables the distributed version management system Git, to be shared in the "cloud" by multiple programmers working on the same source code together without wiping out each person's contribution.

Again much discussion ensued.

Lastly in the Q&A section, a question was asked about what was the best book/web site to go to start learning about Linux in depth. Replies ranged from YouTube University searching on command line commands, to investigate shell scripting using Bash. Lastly it was commented on that with any search result check the date, as Linux has changed somewhat in various areas.

After the break David Hatton demonstrated KDEConnect (KDEC). KDEC is available on Google Play or FDroid for android mobile devices and in the repositories of KDE based distributions such as Kubuntu. It may be installed on a distribution featuring the KDE Desktop by default. KDEC enables your Linux computer to access and control a paired Android device, and vice versa, over the same WiFi network. It doesn't yet work reliably over Bluetooth although development on this aspect is ongoing. KDEC implements a secure protocol to enable various services between connected devices

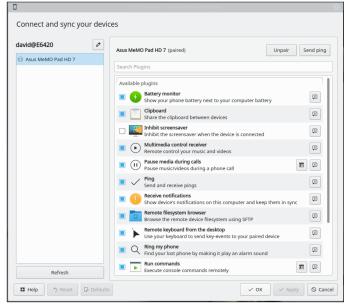

Screenshot of KDE Connect paired to an Asus Tablet

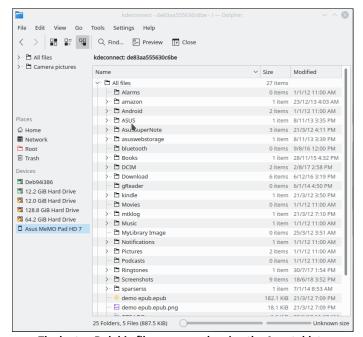

The laptop Dolphin file manager showing the Asus tablet file system

When you connect to your android device, KDEC interrogates the device and lists the functions available on the device - see screenshot above.

KDEC must be running on *both* your device and computer at the same time. You can copy files, such as documents, photos or videos between your mobile device and your computer using the dolphin, or other, file manager. You can also open files on either device or computer without copying as well.

You can read and send SMS messages from your computers keyboard via your smartphone. SMS messages pop up on your computer screen when received by your android smartphone, as well as other notifications.

You can also use your mobile device as a remote control for your desktop or laptop by selecting the remote control option on your mobile device. This enables you to use the mobile device touch screen like a remote touch pad, enabling you to move the mouse cursor and click or double click. Additionally, you can invoke a keyboard on the mobile device and thus enter commands remotely into a terminal session.

There is a similar app to KDEC for Gnome called GSConnect which implements the KDEConnect protocol for a Gnome/GTK desktop. The android tablet David used for the demonstration was running 4.04 so KDEC runs on quite old Android OS.

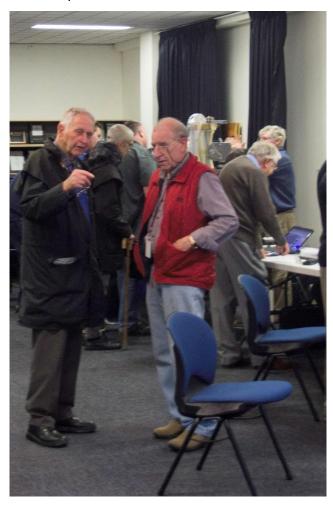

Paul Woolard – the East SIG Convenor is talking to Ken Holmes who built many of the 3D Printed Models on display.

David Hatton the North East Suburbs Linux SIG Convenor is in the back right looking at a laptop

# East SIG Report – May 2018

The June meeting opened as usual with **Paul Woolard** welcoming members, followed by Q&A conducted by **George Skarbek**.

- Q: After recently updating to Windows build 1803 my computer displays the HP logo but Windows gets stuck on the rotating circle and refuses to boot.
- A: Previous versions of Windows were easier to get into "Safe Mode" to solve this sort of problem. This was done by simply pressing the F8 key while booting. I would suggest you boot from "Hirens Boot Disk" from either a DVD or USB drive and under Advanced Diagnostics look for an item called Start Up problems.
- Q: My laptop has updated to Windows 1803 but the taskbar has moved to the side and I don't have the Timelines feature.
- A: You may have to unlock the taskbar first to be able to move it. Once the taskbar is unlocked left click on the taskbar, hold and drag it to your preferred position at the bottom of the screen. You may need to log into your MicroSoft account to display Timelines.
- Q: The 1803 Windows update reset all my privacy settings back to the default settings. How can I get my privacy settings back?
- A: The easiest and quickest way to reset your privacy settings is to use "Privacy Repairer" or "ShutUp10".

  Both are freeware. (Paul) A website called makeuseof.com is a good source of computer related information on this and other matters.
- Q: Is there a way to save your setting in Windows before an update?
- A: The only way to save your settings in Windows is from a pre update backup. However as Windows updates are automatic this is not really a solution as you cannot avoid your computer updating to the latest version at some time. Saving your settings is usually not a problem with Windows programs.
- Audience comment: I have a computer with a small C drive so I save all my documents to the D drive. After the Windows 1803 update I discovered that my documents were now being saved to the C drive. Not

#### Neil Muller

only did it change my settings back to the C drive, it also synced with OneDrive in the cloud. When I went looking for documents I thought were in the C drive I found then under OneDrive. Others may like to check to see if they encounter similar issues.

After a ransomware remark from the audience, George commented as follows. I tested some ransomware in a Virtual machine running Windows 98. Windows 98 displayed the following warning "The program cannot run under a 16 bit operating system". In conclusion, Windows 98 may be safer to use than later versions of Windows.

Following Q&A George Skarbek demonstrated how to share files or folders between computers now that HomeGroup has been omitted from the latest Windows 10 update (version 1803). To share files or folders with other computers on your network, open Windows File Explorer and highlight the item you wish to share. Right click on the file or folder selected to bring up a context menu and then select "Give access to" from the various options. Alternatively, with your selection highlighted you can select the Share tab on the File Explorer menu on the top left of the File Explorer Window. From there you can choose who access is granted and the specific type of access you wish to give, either read or write access. In cases where the previous procedure does not work, George demonstrated how sharing can be achieved using DOS commands via a DOS box from within Windows.

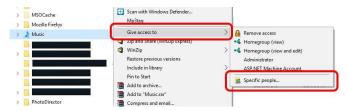

The next presentation was by **Trevor Hudson** and comprised 2 videos from a suite of videos Trevor has prepared on "How to prepare your computer for disposal". The two videos played relate to removing all traces of data from the **Firefox** and **Chrome** browsers. The two videos titled "How to Delete all Browsing History in Mozilla Firefox" and "How to Delete all Browsing History in Google Chrome" can be found on YouTube or Vimeo.

After a short break **Stuart Bedford** showed "How to improve efficiency and reduce strain with Keyboard Shortcuts". As the majority of keyboard shortcuts are the same in the various versions of Windows and Windows programs, they only need to be learnt once. Stuart believes the use of shortcuts can be quicker than reaching for the mouse and dragging it to the appropriate menu item.

The first and often overlooked keyboard shortcuts are those underlined characters found in Windows menus. By pressing the Alt key and the underlined menu character such as Alt + F, will bring up the File menu. The combination of Alt + F, Alt + R then Alt + 1 in Word will open the Word file at the top of the "Recent File" list. Once practiced this is much quicker than using a mouse. Another very useful shortcut is Alt + F then Alt + A to bring up the Save  $\underline{A}$ s dialogue box found under the File menu.

When the Alt key is pressed in programs that use the Windows ribbon menu, the characters that would normally be underlined appear in small boxes adjacent the command. i.e. After pressing the Alt key, the F in File appears in a small square box adjacent the word File when the menu is displayed. Try this and it will be obvious how it works.

Some of the common shortcuts Stuart recommends and demonstrated are shown below:

Windows Key + E → Opens File Explorer

Windows Key + D  $\rightarrow$  Minimises all open Windows to displays the Windows desktop

Windows Key + R → Display the Run dialogue box

Windows Key + (Up/Down/Left/Right arrows) → Sends the current Window to 50% of the screen

ALT + F4 → Closes the current Window

ALT + Tab → Cycles through open Windows

CTRL + S → Saves the current file

 $CTRL + P \rightarrow Opens the Printer options$ 

CTRL + O  $\rightarrow$  Opens a fileCTRL + Z  $\rightarrow$  Undo last action / multiple actions

CTRL + Y → Redo last action

 $CTRL + F \rightarrow Find text$ 

CTRL + ALT + DEL → Opens Task Manager

SHIFT + F10  $\rightarrow$  Displays the same context menu as the right mouse click

In Windows you can make your own keyboard shortcuts as follows:

- Press Windows Key + R to open the Run dialogue box
- Type shell:appsfolder and click OK (This displays a list of all apps on the computer)
- To make a keyboard shortcut for NotePad, scroll down to NotePad, right click the NotePad icon and select "Create Shortcut" from the menu options.
- Click "Yes" to create the shortcut on the desktop.
- Right click on the NotePad shortcut (now on the desktop) and select Properties
- In the box labelled "Shortcut key" type Ctrl + Alt + N
- To open NotePad now, all that is required is to press Ctrl + Alt + N.

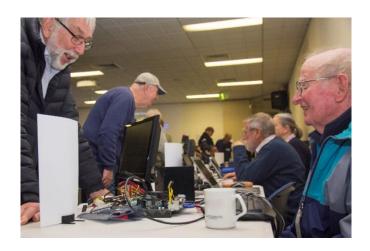

Bill Fitzgerald of the East SIG Workshop showing an Open Day attendee the inside of a P.C. that is under repair.

# Special Interest Groups

Data Source: data-source for SIG-List Updated: 24-Jun-2018 - 15:42

Please advise changes/corrections to: calendar-admin@melbpc.org.au **Amendments:** 

https://www.melbpc.org.au/index.php/sigs/about/recent-changes/ Recent changes are at:

Access (database) and Excel

Time 1pm - 3:30pm **Date Jan** No Meeting

Location Beaconsfield Neighbourhood Centre, Feb-Nov Second Mon of month (inc. Public

Holidavs)

Dec **Second Mon of month** 

Time 6:30pm - 8:30pm

> access@melbpc.org.au Jan Weiner - 9796 2807 Melb PC HQ, Level 1, 479 Warrigal Rd,

Moorabbin Melway:78.D8

Convenor(s) Craig Evans

craig\_evans@racv.com.au

**Bayside** 

Convenor(s)

**Email** 

Location

**Date Jan** Third Thu of month Location Feb-Nov Third Thu of month

Dec Third Thu of month

Time 10am - 12noon **Email** bayside@melbpc.org.au

Location St Stephens Church Hall, 111 North

Road (cnr Cochrane St), **Brighton** Melway:67.F7 Peter Carpenter - 9596 3441

Brian Fergie Les Johnston

**Beginners East (BEAST)** 

Date Jan No Meeting

Feb-Nov Third Sun of month Dec Third Sun of month Time 10am - 12:30pm

Email beast@melbpc.org.au

Vermont South Community Centre, Location

1 Karobran Drive,

Vermont South Melway:62.G7

Convenor(s) **Dave Botherway** 

**Casey - Main Meeting** 

Date Jan No Meeting

> Feb-Nov Second Fri of month

Second Fri of month. (Christmas Dec

function - check location/time etc

PC Update July 2018

with Convener)

8 O'Neil Road.

Beaconsfield Melway:214.A1

Convenor(s) Jan Whitaker - 9705 9009

> jwhit@janwhitaker.com weijan@westnet.com.au

Casey - Workshop

Date Jan No Meeting

Feb-Nov Fourth Fri of month

Dec No Meeting Time 1pm - 3:30pm

Beaconsfield Neighbourhood Centre.

8 O'Neil Road,

Beaconsfield Melway:214.A1

Convenor(s) Jan Weiner - 9796 2807

> weijan@westnet.com.au Jan Whitaker - 9705 9009 jwhit@janwhitaker.com

Communications

Date Jan No Meeting

> Feb-Nov Second Wed of month Dec Second Wed of month

Time 7 - 9:30pm

Email phil@melbpc.org.au

Location Melb PC HQ, Level 1, 479 Warrigal Rd,

Moorabbin Melway:78.D8

Convenor(s) Phil Lew - 0418 567 019

**Digital Images** 

Date Jan Third Fri of month Feb-Nov Third Fri of month

> Dec No Meeting

Time 10am - 12noon

Location Wadham House, 52 Wadham Parade,

Mount Waverley Melway:61.E12

Convenor(s) Ian Bock - 9807 3701

bockey@melbpc.org.au

George Skarbek

**East** 

Date Jan No Meeting

Feb-Nov Second Thu of month

Dec Second Thu of month (starts 6:30pm)

Time 7:30pm - 9:30pm
Email east@melbpc.org.au

Location Eley Park Community Centre,

87 Eley Rd,

Blackburn South Melway:61.H5

Convenor(s) Paul Woolard - 9877 1059

Ian Dewhurst - 0438 480 500

**East Workshop & 3D Printing** 

Date Jan No Meeting

Feb-Nov Second Sun of month. NO meeting in

May - Mother's Day.

Dec Second Sun of month

Time 10am - 2pm

Email <u>eastwsh@melbpc.org.au</u>

Location Wadham House, 52 Wadham Parade,

Mount Waverley Melway:61.E12

Convenor(s) Paul Woolard - 0417 566 209

pwoolard@melbpc.org.au
John Swale (3D printing)

- 0417 530 766

**Essendon - Main meeting** 

Date Jan No Meeting

Feb-Nov First Fri of month

Dec No Meeting

Time 9:30am - 12noon

Email essendon@melbpc.org.au

Location Nancye Kirchner Neighbourhood

Centre, Doyle Street (corner

Somerset St),

Avondale Heights Melway:27.D6

Convenor(s) John Guegan - 9317 7114

**Essendon - Open Forum** 

Date Jan No Meeting

Feb-Nov Second Fri of month

Dec Second Fri of month. (Christmas

Function, starts 10:30am)

Time 9:30am - 12noon

Email <u>essendon@melbpc.org.au</u>
Location Nancye Kirchner Neighbourhood

Centre, Doyle Street (corner

Somerset St),

Avondale Heights Melway:27.D6

Convenor(s) John Guegan - 9317 7114

**Essendon - Various topics** 

Date Jan No Meeting

Feb-Nov Third Fri of month

Dec No Meeting

Time 9:30am - 12noon

Email <u>essendon@melbpc.org.au</u>

Location Nancye Kirchner Neighbourhood

Centre, Doyle Street (corner

Somerset St),

Avondale Heights Melway:27.D6

Convenor(s) John Guegan - 9317 7114

**Everything Apple** 

Date Jan No Meeting

Feb-Nov Third Tue of month

Dec No Meeting

Time 2pm - 4pm

Email <u>everything-apple@melbpc.org.au</u>

Location Melb PC HQ, Level 1, 479 Warrigal Rd,

Moorabbin Melway:78.D8

Convenor(s) Peter Emery

everything-apple@ausom.net.au

Sam Fiumara

**Genealogy East** 

Date Jan No Meeting

Feb-Nov Third Sun of month
Dec Third Sun of month

Time 1pm - 3:30pm

Email geneast@melbpc.org.au

Location Vermont South Community Centre,

1 Karobran Drive.

Vermont South Melway:62.G7

Convenor(s) Denis Street

**Hardware** 

Date Jan No Meeting

Feb-Nov Second Fri of month
Dec Second Fri of month

Time 10am - 12noon

Location Wadham House, 52 Wadham Parade,

Mount Waverley Melway:61.E12

Convenor(s) Kelvin Cording - 9438 1047

kcording@bigpond.net.au John Hall - 9803 2731 johnhall@melbpc.org.au iHelp

Date Jan Approximately 6 monthly
Feb-Nov Approximately 6 monthly
Dec Approximately 6 monthly

Time 7pm - 9pm

Email ihelp@melbpc.org.au

Location Melb PC HQ, Level 1, 479 Warrigal Rd,

Moorabbin Melway:78.D8

Convenor(s) Dave Simpson - 9276 4095

**Investment Tools - WASINT** 

Date Jan No Meeting

Feb-Nov Second Tue of month
Dec Second Tue of month
10:30am - 12:30pm
Email wasint@melbpc.org.au

Location Melb PC HQ, Level 1, 479 Warrigal Rd,

Moorabbin Melway:78.D8

Convenor(s) Richard Solly

**Linux Workshop - Moorabbin** 

Date Jan No Meeting
Feb-Nov In Recess
Dec In Recess

Time

Email <u>linuxworkshop@melbpc.org.au</u>

Location Melb PC HQ, Level 1, 479 Warrigal Rd,

Moorabbin Melway:78.D8

Convenor(s) David Hatton

**MACE (Atari Computers)** 

Date Jan Third Sun - BBQ - check with

**Convener for location** 

Feb-Nov Third Sun of month
Dec Third Sun of month

Time 10am - 2pm

Email <u>maceatari@gmail.com</u>

Location Melb PC HQ, Level 1, 479 Warrigal Rd,

Moorabbin Melway:78.D8

Convenor(s) Andrew Boschan

andrewbosc@gmail.com

**Microcontroller** 

Date Jan Second Wed of month
Feb-Nov Second Wed of month
Dec Second Wed of month

Time 7pm - 9:30pm

Email microcontroller@melbpc.org.au

Location Melb PC HQ, Level 1, 479 Warrigal Rd,

Moorabbin Melway:78.D8

Convenor(s) David Stonier-Gibson

John Hollow - 0417 031 164 Phil Lew - 0418 567 019 **Microcontroller Workshop** 

Date Jan Second & Fourth Sat of Jan. Feb-Nov Second & Fourth Sat of month.

Dec Second Sat (only) of Dec.

Time 12noon - 5pm

Email <u>microcontroller-workshop@</u>

melbpc.org.au

Location Melb PC HQ, Level 1, 479 Warrigal Rd,

Moorabbin Melway:78.D8

Convenor(s) John Shirt - 0409 568 267

Rob Brown - 0419 285 806

Mornington Peninsula - General, Q&A

Date Jan Third Mon of month Feb-Nov Third Mon of month

Dec No Meeting

Time 9:30am - 12noon

Email <u>peninsula@melbpc.org.au</u>

Location Mornington Community Information and

Support Centre, 320 Main St, **Mornington** Melway:104.E12

Convenor(s) Terry Said - 0427 750 327

dulnain@gmail.com
Ian Thomson

iaroth@netspace.net.au

Colin Ackehurst

**Mornington Peninsula - Family History** 

Date Jan Third Mon of month Feb-Nov Third Mon of month

Dec No Meeting
Time 1:30pm - 4:30pm

Email peninsula@melbpc.org.au

Linali <u>peninsula@melbpc.org.au</u>

Location Mornington Community Information and

Support Centre, 320 Main St, **Mornington** Melway:104.E12

Convenor(s) Colin Ackehurst

colin a ackehurst@bigpond.com

Mornington Pen. Family History: Adv.DNA

Date Jan last Wed of month (5th Wed if there

is one, otherwise 4th Wed)

Feb-Nov last Wed of month (5th Wed if there

is one, otherwise 4th Wed).

Dec No Meeting

Time 2pm - 4pm

Email <u>peninsula@melbpc.org.au</u>

Location Mornington Community Information and

Support Centre, 320 Main St, **Mornington** Melway:104.E12

Convenor(s) Colin Ackehurst

colin a ackehurst@bigpond.com

#### **Multimedia Home Entertainment**

Date Jan No Meeting
Feb-Nov First Fri of month
Dec First Fri of month
Time 10am - 12noon

Email MHE@melbpc.org.au

Location Wadham House, 52 Wadham Parade,

Mount Waverley Melway:61.E12

Convenor(s) John Hall - 9803 2731

iohnhall@melbpc.org.au Kelvin Cording - 9438 1047 kcording@bigpond.net.au

Music

Date Jan No Meeting

Feb-Nov Third Thu of month

DecNo MeetingTime7:30pm - 9:30pmEmailmusic@melbpc.org.au

Location Melb PC HQ, Level 1, 479 Warrigal Rd,

Moorabbin Melway:78.D8

Convenor(s) Bill Sakell - 0430 566 422

John Shirt - 0409 568 267

**North East Android** 

Date Jan No Meeting

Feb-Nov Third Wed of month

Dec Second Wed of Dec - join with North

East Daytime SIG - end-of-year

breakup

Time 10am - 12noon

Email <u>ne-android@melbpc.org.au</u>
Location Hawdon Street Community Hall,

80 Hawdon Street,

Heidelberg Melway:32.A4

Convenor(s) Colin Lampshire

9857 5372 or 0413 640 408 lampshir@melbpc.org.au Kelvin Cording - 9438 1047

**North East Daytime and Photography** 

Date Jan No Meeting

Feb-Nov Second Wed of month
Dec Second Wed of month

Time 10am - 12noon

Email <a href="mailto:neday@melbpc.org.au">neday@melbpc.org.au</a>

Location Hawdon Street Community Hall,

80 Hawdon Street,

Heidelberg Melway:32.A4

Convenor(s) Colin Lampshire

9857 5372 or 0413 640 408 lampshir@melbpc.org.au **North East Genealogy** 

Date Jan No Meeting

Feb-Nov First Wed of month
Dec First Wed of month

Time 10am - 12noon

Email <u>negen@melbpc.org.au</u>

Location Hawdon Street Community Hall,

80 Hawdon Street,

Heidelberg Melway:32.A4

Convenor(s) Lynn. Hammet

lynnhammet@gmail.com

**Northern Suburbs Linux** 

Date Jan Third Mon of month

Feb-Nov Third Mon of month
Dec No Meeting

Time 7:30pm - 9:30pm

Email nslig@melbpc.org.au

Location Community Meeting Room, Watsonia

Library, 4 Ibbotson St,

Watsonia Melway:20.E4

Convenor(s) David Hatton

Nick Vespo

**Online** 

Date Jan Available online at any time

Feb-Nov Available online at any time

Dec Available online at any time

Time Available online at any time

Email kazkev@melbpc.org.au

Location Melb PC Yammer online forum

Convenor(s) Kevin Martin

Evening only - 5964 7627

or 0407 343 162

**Programming** 

Date Jan Suspended, meet only on request.

Feb-Nov Suspended, meet only on request.

Dec Suspended, meet only on request.

Time By arrangement

Email <u>programming@melbpc.org.au</u>

Location Melb PC HQ, Level 1, 479 Warrigal Rd,

Moorabbin Melway:78.D8

Convenor(s) John Viney

Raspberry Pi - Moorabbin

Date Jan Second Sat of month
Feb-Nov Second Sat of month
Dec Second Sat of month

Time 2pm - 4pm

Email <a href="mailto:raspi-moorabbin@melbpc.org.au">raspi-moorabbin@melbpc.org.au</a>
Location Melb PC HQ, Level 1, 479 Warrigal Rd,

Moorabbin Melway:78.D8

Convenor(s) Mohan Gupta - 0421-214-081

Rob Brown - 0419 285 806

Raspberry Pi - Mt Waverley

Date Jan No meeting Jan-2018 - Australia Day

Feb-Nov Fourth Fri of month

DecNo MeetingTime10am - 12noonEmailraspi@melbpc.org.au

Location Wadham House, 52 Wadham Parade,

Mount Waverley Melway:61.E12

Convenor(s) John Hall - 9803 2731

johnhall@melbpc.org.au Lance Lloyd - 9884 5559 lancelloyd@melbpc.org.au

**Sunbury Daytime - New Users** 

Date Jan No Meeting

Feb-Nov First Thu of month
Dec First Thu of month
Time 9:30am - 12noon

Email sunburydaytime@gmail.com

Location Sunbury Senior Citizens Centre (back

room), 8 O'Shannassy Street, **Sunbury** Melway:382.E4

Convenor(s) Kevin Hale - 9740 5786

**Sunbury Daytime - Advanced** 

Date Jan No Meeting

Feb-Nov Second Thu of month
Dec Second Thu of month

Time 9:30am - 12noon

Email sunburydaytime@gmail.com

Location Sunbury Senior Citizens Centre (back

room), 8 O'Shannassy Street, **Sunbury** Melway:382.E4

Convenor(s) Kevin Hale - 9740 5786

**Sunbury Daytime - Main Meeting** 

Date Jan No Meeting

Feb-Nov Third Thu of month

**Dec No Meeting**Time 9:30am - 12noon

Email <u>sunburydaytime@gmail.com</u>

Location Sunbury Senior Citizens Centre (back

room), 8 O'Shannassy Street,

**Sunbury** Melway:382.E4 Kevin Hale - 9740 5786

**Sunbury Daytime - Maintenance & Linux** 

Date Jan No Meeting

Convenor(s)

Feb-Nov Fourth Thu and Fifth Thu of month.

Dec No Meeting
Time 9:30am - 12noon

Email <u>sunburydaytime@gmail.com</u>

Location Sunbury Senior Citizens Centre (back

room), 8 O'Shannassy Street, **Sunbury** Melway:382.E4

Convenor(s) Kevin Hale - 9740 5786

**Video Inner East** 

Date Jan No Meeting

Feb-Nov Second Mon in month, except NO

meetings in Mar & Jun; and meeting moved to third Mon in July, namely

15-Jul-2018.

Dec Second Mon of month

Time 7:30pm - 9:30pm Email <u>rbalse@tpg.com.au</u>

Location Copland Room, Ashburton Library, 154

High St,

Ashburton Melway:60.C9
Convenor(s) Richard Balsillie - 9809 4116

**Video Production - Pinnacle** 

Date Jan No Meeting

Feb-Nov Fourth Wed of month

Dec No Meeting

Time 10:00am - 12:30pm

Location Melb PC HQ, Level 1, 479 Warrigal Rd,

Moorabbin Melway:78.D8

Convenor(s) Wayne Spicer - (03) 5971 1617

spisawn@optusnet.com.au
Tony Pickup - 9878 0706
tonypickup@optusnet.com.au

**Video Production - Sony** 

Date Jan Second Wed of month
Feb-Nov Second Wed of month

Dec Second Wed of month

Time 10am - 12noon

Location Melb PC HQ, Level 1, 479 Warrigal Rd,

Moorabbin Melway:78.D8

Convenor(s) Roger Wragg

rdwragg@fastmail.fm

# WAFFLE - wine & fine food lovers event

**Date Jan** No Meeting

> Feb-Nov First Wed of month First Wed of month

9:35pm (after the Monthly Meeting) Time

phil@melbpc.org.au **Email** 

Location Fong's Chinese Restaurant, 725

> Centre Rd (cnr Francesco St), Bentleigh East Melway:77.J1

Convenor(s) Phil Lew - 0418 567 019

Tom Rado - 9807 4072

# **Website Design - Tutorials**

No Meeting Date Jan

Feb-Nov Fourth Sun of month

Dec No Meeting

2pm - 4pm Time

Email webdesign@melbpc.org.au

Melb PC HQ, Level 1, 479 Warrigal Rd, Location

Moorabbin Melway:78.D8

Convenor(s) Fleur Stephens - 0407 330 963

# **Website Design - Troubleshooting**

Date Jan No Meeting

> Feb-Nov **Fourth Sun of month**

No Meeting Time 4pm - 6pm

webdesign@melbpc.org.au **Email** 

Location Melb PC HQ, Level 1, 479 Warrigal Rd,

Moorabbin Melway:78.D8

Convenor(s) Fleur Stephens - 0407 330 963

## **Windows Plus**

Date Jan No Meeting

Feb-Nov Third Sat of month

No Meeting Dec 10am - 12noon Time

Email winplus@melbpc.org.au

Location Melb PC HQ, Level 1, 479 Warrigal Rd,

Moorabbin Melway:78.D8

Convenor(s) John Swale - 0417 530 766

Barry Stone

| V2 - updated 26-Jun-201 SIG & Other Meetings — Jul-2018                                                                                                    |                                                                                                    |                                                                          |                                                                                                    |                                                                                                    |                                                                                                    |                                                                                                    |  |
|----------------------------------------------------------------------------------------------------|----------------------------------------------------------------------------------------------------|--------------------------------------------------------------------------|----------------------------------------------------------------------------------------------------|----------------------------------------------------------------------------------------------------|----------------------------------------------------------------------------------------------------|----------------------------------------------------------------------------------------------------|--|
| Sun                                                                                                    | Mon                                                                                                    | Tue                                                                      | Wed                                                                                                    | Thu                                                                                                    | Fri                                                                                                    | Sat                                                                                                    |  |
| 1                                                                                                    | 2                                                                                                    | 3                                                                        | 4 North East Genealogy SIG Heidelberg 10am - 12noon MONTHLY MEETING Melb PC HQ, Moorabbin 7pm - 9:30pm then Supper (WAF-FLE) at Fong's 9:35pm                                                             | 5<br>Sunbury Daytime<br>SIG<br>New Users<br>9:30am - 12noon                                                             | 6 Essendon SIG Main meeting Avondale Heights 9:30am - 12noon Multimedia Home Entertainment SIG Mount Waverley 10am - 12noon                                                    | 7                                                                                                    |  |
| 8<br>East Workshop &<br>3D Printing SIG<br>Mount Waverley<br>10am - 2pm                                                                                         | 9<br>Access (database)<br>and Excel SIG<br>Moorabbin<br>6:30pm – 8:30pm<br>Video Inner East<br>SIG<br>Ashburton<br>7:30pm – 9:30pm<br>Moved to 16-July –<br>room unavailable<br>9-July.                             | 10<br>Investment Tools -<br>WASINT SIG<br>Moorabbin<br>10:30am - 12:30pm | 11 Video Production – Sony SIG Moorabbin 10am - 12noon North East Daytime & Photography SIG Heidelberg 10am - 12noon Communications SIG Moorabbin 7pm – 9:30pm Microcontroller SIG Moorabbin 7pm – 9:30pm | 12<br>Sunbury Daytime<br>SIG<br>Advanced<br>9:30am - 12noon<br>East SIG<br>Blackburn South<br>7:30pm - 9:30pm           | 13 Essendon SIG Open Forum Avondale Heights 9:30am - 12noon Hardware SIG Mount Waverley 10am - 12noon Casey SIG Main Meeting Beaconsfield 1pm - 3:30pm                         | 14<br>Microcontroller<br>Workshop SIG<br>Mocrabbin<br>12noon - 5pm<br>Raspberry Pi –<br>Moorabbin SIG<br>2pm - 4pm |  |
| Beginners East<br>(BEAST) SIG<br>10am - 12:30pm<br>MACE (Atari Computers) SIG<br>Moorabbin<br>10am - 2pm<br>Genealogy East SIG<br>Vermont South<br>1pm - 3:30pm | 16 Mornington Peninsula SIG General inc Q&A Mornington 9:30am - 12noon Family History Mornington 1:30pm - 4:30pm Video Inner East SIG Ashburton 7:30pm - 9:30pm Northern Suburbs Linux SIG Watsonia 7:30pm - 9:30pm | 17<br>Everything Apple<br>SIG<br>Moorabbin<br>2pm - 4pm                  | 18<br>North East Android<br>SIG<br>Heidelberg<br>10am – 12noon                                                                                                    | Sunbury Daytime SIG Main Meeting 9:30am - 12noon Bayside SIG Brighton 10am - 12noon Music SIG Moorabbin 7:30pm - 9:30pm | 20 Essendon SIG Various topics. Avondale Heights 9:30am – 12noon Digital Images SIG Including Photoshop Mount Waverley 10am - 12noon Melb PC Committee 1pm, Mt Waverley        | 21<br>Windows Plus SIG<br>Moorabbin<br>10am - 12noon                                                               |  |
| <b>22 Website Design SIG</b> Tutorials Moorabbin 2pm - 4pm Troubleshooting Moorabbin 4pm - 6pm                                                                  | 23                                                                                                    | 24                                                                       | 25 Video Production – Pinnacle SIG Moorabbin 10:00am – 12:30pm Mornington Peninsula SIG Family History – Advanced DNA (LAST Wed of month) Mornington 2pm - 4pm. PC Update – Reports Deadline              | 26<br>Sunbury Daytime<br>SIG<br>Maintenance & Linux<br>(Fourth & fifth Thu of<br>month)<br>9:30am - 12noon              | 27 Raspberry Pi - Mt Waverley SIG 10am - 12noon Casey SIG Workshop Beaconsfield 1pm - 3:30pm  PC Update - Articles Deadline                                                    | 28<br>Microcontroller<br>Workshop SIG<br>Moorabbin<br>12noon - 5pm                                                 |  |
| 29                                                                                                    | 30                                                                                                    | 31                                                                       | Legend SIG meeting at Melb PC HQ, Moorabbin. Non-Moorabbin meeting. Cancelled Meeting Changed Meeting To be confirmed                                                                                     | Changes Please advise changes to: calendar-ad- min@melbpc.org.au                                                        | Other SIG (Special Interest Group) information: https://www.melbpc.org.au/index.php/sigs/about/ Recent Changes: https://www.melbpc.org.au/index.php/sigs/about/recent-changes/ | Have A Question Post it on Yammer  Yammer: http://yammer.com/melbpc.org.au/                                        |  |